# PROGRAMMING III JAVA LANGUAGE

COURSE 5

## PREVIOUS COURSE CONTENT

### q**Collections**

 $\Box$  Utilities classes

q **Comparing objects**

q **Lambda expressions**

### q **Generics**

- $\Box$  Wild Cards
- $\Box$  Restrictions

## COURSE CONTENT

### q**Collections**

 $\Box$  Streams

 $\Box$  Aggregate operations

q **Exceptions**

### COLLECTIONS

### □ What is a collection in Java?

- $\Box$  Containers of Objects which by polymorphism can hold any class that derives from Object
- $\Box$  GENERICS make containers aware of the type of objects they store
	- $\Box$  from Java 1.5

### JAVA 8 STREAMS

### q**What are streams?**

**QStreams are not related to** InputStreams, OutputStreams, etc.

**□Streams are NOT data structures but are wrappers around Collection** that carry values from a source through a pipeline of operations.

 $\Box$ Stream represents a sequence of objects from a source, which supports aggregate operations

### JAVA 8 STREAMS

#### q**Streams characteristics**

**QSequence of elements − A stream provides a set of elements of specific type** in a sequential manner. A stream gets/computes elements on demand. It never stores the elements.

**□ Source** – Stream takes Collections, Arrays, or I/O resources as input source.

**□Aggregate operations** – Stream supports aggregate operations like filter, map, limit, reduce, find, match, and so on.

**QPipelining − Most of the stream operations return stream itself so that their** result can be pipelined. These operations are called intermediate operations and their function is to take input, process them, and return output to the target.  $\text{collect}()$  method is a terminal operation which is normally present at the end of the pipelining operation to mark the end of the stream.

qAutomatic iterations − Stream operations do the iterations internally over the source elements provided, in contrast to Collections where explicit iteration is required.

### STREAMS

#### q**Stream types**

**■**stream() – Returns a sequential stream considering collection as its source.

qparallelStream() − Returns a parallel Stream considering collection as its source.

#### **Example**

```
List<String> strings = 
    Arrays.asList("abc", "", "bc", "efg", "abcd","", 
                  "ikl");
List<String> filtered = 
    strings.stream()
           .filter(string -> !string.isEmpty())
           .collect(Collectors.toList());
```
## CREATING STREAMS

### q**From individual values**

 $\Box$  Stream.of(val1, val2, ...)

### q**From array**

- q Stream.of(someArray)
- q Arrays.stream(someArray)

### q**From List (and other Collections)**

- $\square$ someList.stream()
- $\square$ someOtherCollection.stream()

### CREATING STREAMS

#### q**Stream.builder()**

```
Stream<String> streamBuilder =Stream.<String>builder()
         .add("a").add("b").add("c").build();
```
#### q **Stream.generate()**

Stream<String> streamGenerated = Stream.generate(()  $\rightarrow$  "element").limit(10);

#### q**Stream.iterate()**

Stream<Integer> streamIterated = Stream.iterate(40,  $n \rightarrow n + 2$ ).limit(20);

## CREATING STREAMS

#### q**Stream of Primitives**

IntStream intStream = IntStream.range( $1, 3$ );

LongStream longStream = LongStream.rangeClosed(1, 3);

Random random = new Random();

DoubleStream doubleStream = random.doubles(3);

#### q**Stream of** *String*

```
IntStream streamOfChars = "abc".chars()
 Stream<String> streamOfString =
      Pattern.compile(", ").splitAsStream("a, b, c");
```
## STREAM PIPELINE

 $\Box$ Perform a sequence of operations over the elements of the data source and aggregate their results

 $\Box$ Parts

 $\square$ source

 $\Box$ intermediate operation(s)

 $\Box$  return a new modified stream

 $\Box$  can be chained

 $\Box$ terminal operation

 $\Box$  Only one terminal operation can be used per stream.

 $\Box$  The result of a interrogation

 $\Box$ Example

**QPredefined operation:** count(), max(), min(), sum()

### STREAM PIPELINE

### **Example**

List<String>strings =

```
Arrays.asList("abc", "", "bc", "efg", 
               "abcd", "", "jkl");
```
//get count of empty string int count = strings.stream() .filter(string -> string.isEmpty()) .count();

## ORDER OF THE OPERATIONS

List<String> list = Arrays.*asList("one", "two", "three", "four");*

```
long size = list.stream().map(element \rightarrow {
    System.out.println("Call map method");
    return element.substring(0, 3);
    }).skip(2).count();
System.out.println("size" + size);
```

```
size = list.stream().skip(2).map(element \rightarrow {
    System.out.println("Call map method");
    return element.substring(0, 3);
    }).count();
```
System.*out.println("size" + size);*

What is the result of the following code?

## ADVANCED OPERATIONS

### q**collect**

 $\Box$  transform the elements of the stream into a different kind of result

#### q**reduce**

 $\Box$ combines all elements of the stream into a single result

```
class Person { 
  String name; 
  int age; 
  Person(String name, int age) { 
    this.name = name;
    this.age = age;
  } 
  @Override 
   public String toString() { 
      return name; 
  } 
} 
List<Person> persons = 
   Arrays.asList( new Person("Max", 18),
                new Person("Peter", 23), 
                new Person("Pamela", 23), 
                new Person("David", 12));
```
### ADVANCED OPERATIONS. COLLECT

```
List<Person> filtered = persons .stream() 
           .filter(p \rightarrow p.name.startsWith('P"))
           .collect(Collectors.toList()); 
System.out.println(filtered);
Map<Integer, List<Person>> personsByAge = persons .stream() 
        .collect(Collectors.groupingBy(p -> p.age));
personsByAge .forEach((age, p) -> System.out.format("age %s: %s\n", age, p));
Double averageAge = persons .stream() 
           .collect(Collectors.averagingInt(p -> p.age));
System.out.println(averageAge);
                                                               collect
                                                                      reduce
```

```
IntSummaryStatistics ageSummary = persons .stream()
             .collect(Collectors.summarizingInt(p -> p.age));
System.out.println(ageSummary);
```
### ADVANCED OPERATIONS. COLLECT

**Exercise**

**Transform the following collect operation from collection Map<Integer, List<Person> to collecting for each different age the number of persons having that age**

```
Map<Integer, List<Person>> personsByAge = persons .stream() 
        .collect(Collectors.groupingBy(p \rightarrow p \text{.} a q e));
personsByAge .forEach((age, p) -> 
                                 System.out.format("age %s: %s\n", age, p));
```
#### **Solution**

```
Map<Integer, Long> personsByAge = persons .stream()
       .collect(Collectors.groupingBy(p -> p.age, Collectors.counting()));
personsByAge .forEach((age, nr) ->
```

```
System.out.format("age %s: %s\n", age, nr));
```
## ADVANCED OPERATIONS. REDUCE

### q**find the oldest person**

- persons
	- .stream()
	- .reduce((p1, p2)  $\rightarrow$  p1.age > p2.age ? p1 : p2)
	- .ifPresent(System.out::println);

#### q**determine the sum of ages from all persons**

```
Integer ageSum = persons 
             .stream() 
             \text{reduce}(0, \text{sum}, p) \rightarrow \text{sum} + p \cdot \text{age},(sum1, sum2) \rightarrow sum1 + sum2;
System.out.println(ageSum);
```
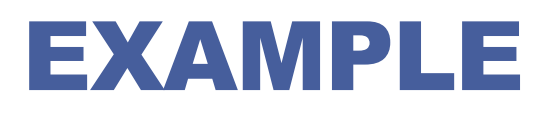

```
Person result = persons.
```

```
.stream()
```
- .filter( $x \rightarrow$  "michael".equals( $x.\text{qethame}()$ ))
- . findAny()
	- .orElse(null);

```
Person result = persons
             .stream() 
             .filter(x \rightarrow { if("michael".equals(x \rightarrow getName()) & &
                21==x.getAge()){ return true; } return false; })
             .findAny() 
             .orElse(null);
```
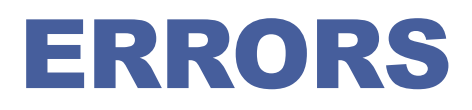

### □ What are errors?

- $\Box$  The state or condition of being wrong in conduct or judgement
- $\Box$  A measure of the estimated difference between the observed or calculated value of a quantity and its true value

### ERRORS

### q **Errors Types**

### $\Box$  Syntax errors

 $\Box$  Arise because the rules of the language have not been followed. They are detected by the compiler.

#### $\Box$  Runtime errors

 $\Box$  Occur while the program is running if the environment detects an operation that is impossible to carry out.

### $\Box$  Logic errors

 $\Box$  Occur when a program doesn't perform the way it was intended to.

### EXCEPTIONS

### q **What is an exception**

 $\Box$  A situation leading to an impossibility of finishing an operation

### q **How to handle an exception**

 $\Box$  Provide mechanism that allows communication between the method that is detecting an exceptional condition, while is performing an operation, and the functions/objects/modules that are clients of that method and wish to handle dynamically the situation

### $\Box$  Exception handling systems

 $\Box$  Allows user to signal exceptions and associate handlers (set system into a coherent state) to entities

## JAVA EXCEPTIONS

#### q **Java exception**

 $\Box$  Is an object that describes an error condition occurred in the code

#### q **What happens when a exception occurs**

- $\Box$  An object representing that exception is created and thrown in the method that caused the exception.
- $\Box$  That method may choose to handle the exception itself, or pass it on.
- $\Box$  Exceptions break the normal flow of control. When an exception occurs, the statement that would normally execute next is not executed.

#### At some point, the exception should be caught and processed.

## THROWING EXCETIONS

q **Use the throw statement to** *throw* **an exception object**

```
q Example
    public class BankAccount {
        public void withdraw(double amout) {
                if (amount > balance) {
                        IllegalArgumentException ex
                              = new IllegalArgumentException (
                                    Amount exceeds balance");
                        throw ex;
                } 
                balance = balance - amount;}
     }
```
## THROWING EXCETIONS

□ When an exception is thrown, the current method **terminates immediately.**

### q **Recommendations**

 $\Box$  Throw exceptions only in exceptional cases.

- $\Box$  Do not abuse of exception throwing
	- $\Box$  Don't use exception just to exit a deeply nested loop or a set of recursive method calls.

## TREATING EXECEPTIONS

### q **Every exception should be handled**

### □ If an exception has no handler

 $\Box$  An error message is printed, and the program terminates.

### □ A method that is ready to handle a particular exception **type**

 $\Box$  Contains the statements that can cause the exception inside a try block, and the handler inside a catch clause

## TREATING EXECEPTIONS

### q **Example**

}

### try { System.out.println("What is your name?"); String name =  $console.readLine()$ ; System.out.println("Hello. " + name + "!");

Display the call stack for the method that throwed

the exception

### } catch(IOException ex){

// should handle exception  $ex.$ printStackTrace(); System.exit(1); Interrupts the program

### EXCEPTIONS FLOW

**□ What happens instead depends on** 

 $\Box$  Whether the exception is caught

 $\Box$  Where it is caught

 $\Box$  What statements are executed in the 'catch block'

 $\Box$  Whether you have a 'finally block'

## EXCEPTIONS HIERACHY

#### □ Java organizes exceptions in inheritance tree

- $\Box$  Throwable
	- $\Box$  Superclass for all exceptions
- Error
	- $\Box$  Are usually thrown for more serious problems, such as <code>OutOfMemoryError</code>, that may not be so easy to handle
- $\Box$  Exception
	- $\Box$  RuntimeException
	- **Q** TooManyListenersException
	- **Q** IOException
	- **Q** AWTException

#### q **Remark**

- The code you write should throw only exceptions, not errors.
- $\Box$  Errors are usually thrown by the methods of the Java API, or by the Java virtual machine itself.

## EXCEPTIONS HIERACHY

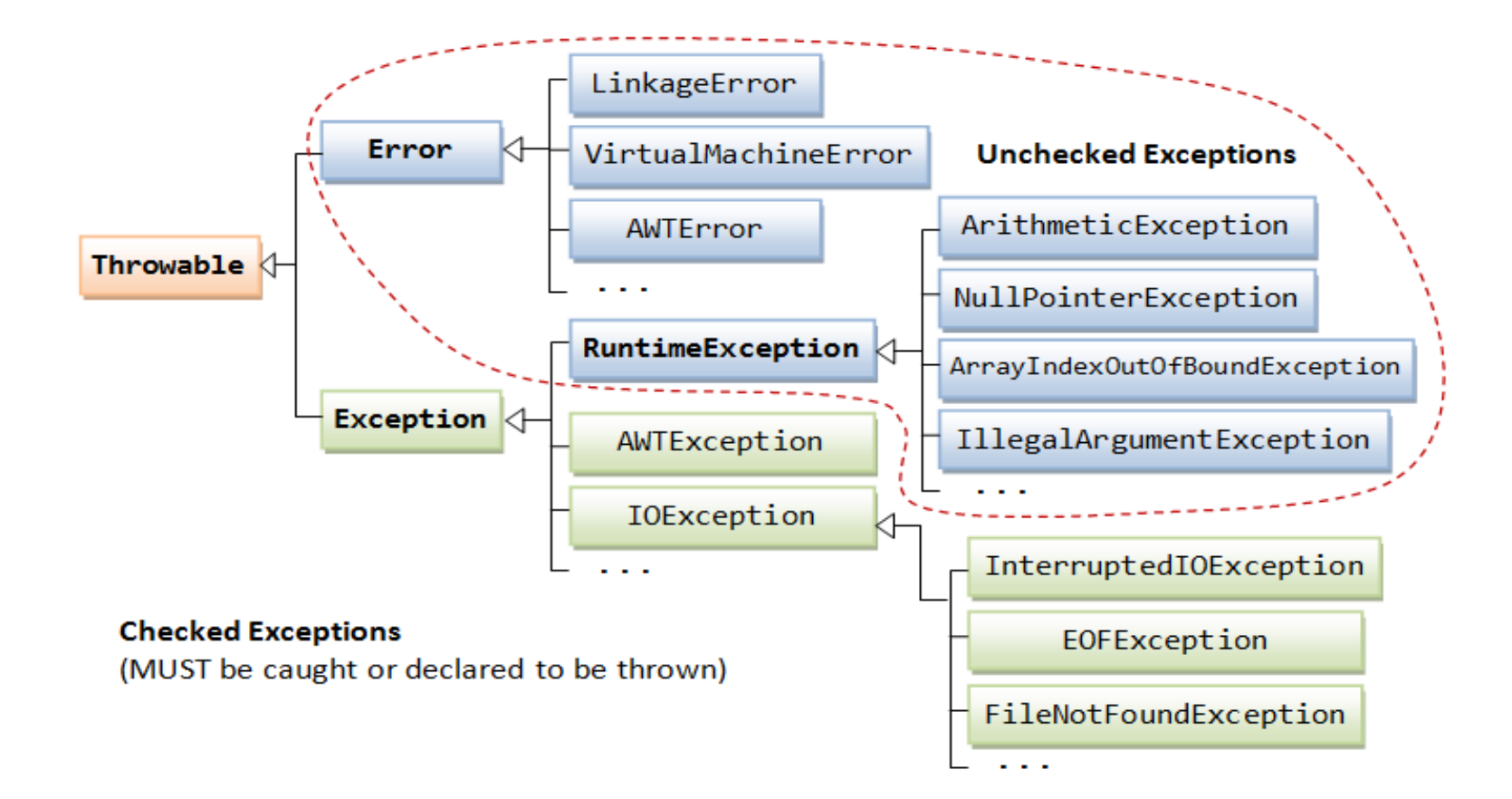

## EXCEPTIONS HIERACHY

### q **Exceptions Type**

- $\Box$  Unchecked exceptions
	- **Q** Error and RuntimeException
	- $\Box$  Are not checked by the compiler, and hence, need not be caught or declared to be thrown in your program

### $\Box$  Checked exceptions

 $\Box$  They are checked by the compiler and must be caught or declared to be thrown

## CATCHING AN EXCEPTION

#### q**Synatax**

```
try { 
     // statement that could throw an exception
} catch (<exception type> e) {
     // statements that handle the exception
} catch (<exception type> e) { 
     // higher in hierarchy
     // statements that handle the exception
} finally {
     // release resources
}
```
□ At most one catch block executes

□ finally block always executes once, whether there's an error or not

## CATCHING AN EXCEPTION

q **When an exception occurs, the nested try/catch statements are searched for a catch parameter matching the exception class**

#### q **A parameter is said to match the exception if it**

- $\Box$  is the same class as the exception;
- $\Box$  is a superclass of the exception;
- $\Box$  if the parameter is an interface, the exception class implements the interface.
- q **The first try/catch statement that has a parameter that matches the exception has its catch statement executed.**
- □ After the catch statement executes, execution resumes with the **finally statement, then the statements after the try/catch statement.**

## CATCHING AN EXCEPTION

- □ Catching more than one type of exception with one exception **handler**
	- $\Box$  from Java 1.7

}

 $\Box$  single catch block can handle more than one type of exception

 $\Box$  separate each exception type with a vertical bar (|)

```
\Box Useful
    \Box same behavior for multiple catch
\Box Example
    catch (IOException | SQLException ex) {
         logger.log(ex);
         throw ex;
```
## THROWING EXCEPTIONS

#### q **Syntax**

 $\Box$  from method body  $\Box$  throw new Exceprion()  $\Box$  method prototype **u** throws Exception1, Exception2, ..., ExceptionN

□ If a method body throws an exception and is not threated in the body **the thrown exception has to be added at method prototype**

#### q **Example**

```
public void foo(int i)
          throws IOException, RuntimeException {
    if ( i == 1) throw new IOException();
    if ( i == 2) throw new RuntimeException();
    System.out.println("No exeception is thrown");
}
```
### TRY-WITH-RESOURCES STATEMENT

q **try statement that declares one or more resources**

□ A resource is an object that must be closed after the **program is finished with it.**

 $\Box$  Any object that implements java.lang.AutoCloseable, which includes all objects which implement java.io.Closeable

### q **Syntax**

```
try (/*Resourse declaration and 
initialization*/){
```
//resource utilization

} catch(Exception e) { .. }

### TRY-WITH-RESOURCES STATEMENT

#### q **Example**

```
\Box before java 1.7
     static String readFirstLineFromFileWithFinallyBlock(String 
     path) throws IOException {
          BufferedReader br = new BufferedReader(
                                                   new FileReader(path));
          try {
               return br.readLine();
          } finally {
               if (br != null) br.close();
          }
     }
\Box java 1.7
     static String readFirstLineFromFile(String path) throws 
     IOException {
          try (BufferedReader br =
                           new BufferedReader(new FileReader(path))) { readLine();
               return br.readLine();
          }
     }
                                                        FileReader (path))) ed<br>
The resource is close not have to<br>
automatically does not have to
                                                         be closed manually
```
## CUSTOM EXCEPTION CLASS

#### $\Box$  For example if we want to withdraw mony from an accout

```
public class BankAccount {
  public void withdraw(double amout) {
          if (amount > balance) {
                 IllegalArgumentException ex
                 = new IllegalArgumentException (
                        Amount exceeds balance");
                 throw ex;
          } balance = balance – amount;
  }
}
```
□ What if we would like to throw a more specific error for the application?

## CUSTOM EXCEPTION CLASS

#### q **How define a custom exception class**

- $\Box$  Define a class that extends Exception
- $\Box$  Add constructors
	- $\Box$  default
	- $\Box$  one parameter: the error message
	- $\Box$  two parameters: the error message, an another Exception
- $\Box$  Add other elements that help to explain better the exception

#### q **Example**

```
public class MyException extends Exception{
     public MyException(){super();}
     public MyException(String msg){super(msg);}
     public MyException(String msg, Exception e){
               super(msg,e);
     }
}
```
## CUSTOM EXCEPTION CLASS

### q **When to create custom exception classes?**

- Use exception classes offered by API whenever possible
- Write your exception class if
	- $\Box$  You need an exception type that is not represented by those in Java platform
	- $\Box$  It helps users if they could differentiate your exceptions from those thrown by classes written by other vendors
	- $\Box$  You want to pass more than just a string to the exception handler

## INFORMATION ABOUT THROWN EXCEPTIONS

#### q **getMessage()**

 $\Box$  Returns the detail message string of this throwable.

#### q **printStackTrace()**

 $\Box$  Prints this throwable and its stacktrace to the standard error stream.

#### q **printStackTrace(PrintStream s)**

 $\Box$  Prints this throwable and its stacktrace to the specified print stream.

#### q **printStackTrace(PrintWriter s)**

 $\Box$  Prints this throwable and its stacktrace to the specified print writer.

## INFORMATION ABOUT THROWN EXCEPTIONS

#### **Example**

```
public class BankDemo { 
  public static void main(String [] args) { 
     CheckingAccount c = new CheckingAccount(101);System.out.println("Depositing $500..."); 
     c.deposit(500.00); 
     try { 
         System.out.println("\nWithdrawing $100..."); c.withdraw(100.00); 
         System.out.println("\nWithdrawing $600..."); c.withdraw(600.00);
     } catch (InsufficientFundsException e) { 
         System.out.println("Sorry, but you are short \zeta" + e.getAmount());
         e.printStackTrace(); 
     } 
  } 
}
                                Output
                                Depositing $500... 
                                Withdrawing $100...
                                Withdrawing $600...
                                Sorry, but you are short $200.0 
                                InsufficientFundsException
                                      at CheckingAccount.withdraw(CheckingAccount.java:25) 
                                       at BankDemo.main(BankDemo.java:13)
            Error stack
```
### ASSERTIONS

q **An assertion is a Boolean expression that is placed at a point in code where is expect something to be true**

#### q **Syntax**

**Q** assert boolean expression;

**Q** assert boolean expression: error message;

#### q **Behaviour**

- $\Box$  If assertions are disabled, Java skips the assertion and goes on in the code.
- $\Box$  If assertions are enabled and the boolean expression is true, then the assertion has been validated and nothing happens. The program continues to execute in its normal manner.
- $\Box$  If assertions are enabled and the boolean expression is false, then the assertion is invalid and a java.lang.AssertionError is thrown.

## ENABLING ASSERTIONS

#### q **Enabling Assertions**

- $\Box$  java -enableassertions MyClass
- $\Box$  java -ea MyClass

#### q **Example**

```
public class TestSeasons {
  public static void test(Seasons s) {
    switch (s) {
      case SPRING:
      case FALL:
        System.out.println("Shorter hours");
        break;
     case SUMMER:
        System.out.println("Longer hours");
        break;
     default:
        assert false: "Invalid season";
}}}
```
## ASSERTIONS. REMARKS

q **Do not use assertions to check for valid arguments passed in to a method. Use an IllegalArgumentException instead**

q **Because assertions can, should, and probably will be turned off in a production environment, your assertions should not contain any business logic that affects the outcome of your code.** 

 $\Box$  The following assertion is not a good design because it alters the value of a variable:

```
int x = 10;
assert +x > 10; // Not a good design!
```
## NEXT COURSE PRESENTATION

### q **1 Student**

- 0.5 points bonus points at final exam
- $\Box$  Presentation for next course (when the course start) regarding
	- $\Box$  Exceptions and lambda functions
	- $\Box$  Exceptions and streams
- $\Box$  The presentation must be sent by email to me until Saturday for initial review
- Express your intention now